## **Quickbooks Guide For Beginners**>>>CLICK HERE<<<

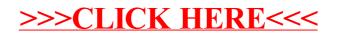